Supplementary Figure2

The original 'GEPIA2 Expression DIY on Box Plot' mode and 'GEPIA2 Correlation Analysis' mode following the steps and we have clearly described in Materials and methods section in the manuscript.

| ••• <                         |                                                                                                    |                           | 不安全 — gepia2.cancer-pku.cn                                                     | c                                                    | 0 1 0            |  |
|-------------------------------|----------------------------------------------------------------------------------------------------|---------------------------|--------------------------------------------------------------------------------|------------------------------------------------------|------------------|--|
|                               | GEPIA (Gene Expression Profil                                                                                                    | ing Interactive Analysis) |                                                                                | GEPIA 2                                              | +                |  |
| GEPIA 2                       | Expression DIY                                                                                                    |                           |                                                                                |                                                      |                  |  |
| # Home                        | In this pane, you can profile the fasue-wise expression of one gene or a multi-gene signature in different cancer types using a box plot. Some gene signature lats are provided.<br>Example |                           |                                                                                |                                                      |                  |  |
| FUNCTIONS                     |                                                                                                    |                           |                                                                                | Profile Box Plot Stage Plot Multiple                 | Genes Comparison |  |
| M Expression Analysis         | Box Plots                                                                                                    |                           |                                                                                |                                                      |                  |  |
| General                       |                                                                                                    |                           | Help                                                                           |                                                      |                  |  |
| Differential Genes            | Gene Signatures                                                                                                    |                           | ultiple Datasets Subtype Filter                                                | Log Scale                                            | &                |  |
| Expression DIY                | Gene A<br>SLC27A2                                                                                                    | Deb                       | asets Selection (Cancer name) Tips: Ctrl/Command + A: select all cancer types. | Yes<br>We use logg(TPM + 1) for log-scale.           | 0                |  |
| Survival Analysis             | Input a gene symbol or id.                                                                                                    | P                         | AAD<br>CPG                                                                     | We use log2(1PM + 1) for log-scale.<br>Jitter Size   |                  |  |
| Isoform Details               |                                                                                                    | ae Cutoff: P              | BAD                                                                            | 0.4                                                  | ٢                |  |
| Correlation Analysis          | 1 0.01<br>Tumor Color - Norm                                                                                                    |                           | EAD<br>ARC<br>asets and Bess                                                   | Matched Normal data  Match TCGA rormal and GTEx data |                  |  |
| Similar Genes<br>Detection    |                                                                                                    |                           | asets Add Rese                                                                 | Match TCGA normal data                               |                  |  |
| Dimensionality                |                                                                                                    |                           | EAD                                                                            | Plot                                                 |                  |  |
| Reduction                     |                                                                                                    |                           |                                                                                |                                                      |                  |  |
| 🕸 Custom Data<br>Analysis 🗸 🗸 |                                                                                                    |                           |                                                                                | ti.                                                  |                  |  |
|                               |                                                                                                    | The                       | plot axis-x order will follow the list.                                        |                                                      |                  |  |
| EXTRAS                        |                                                                                                    |                           |                                                                                |                                                      |                  |  |
| 🗱 Doos 🗸 🗸                    |                                                                                                    |                           |                                                                                |                                                      |                  |  |
| 🗆 Examples                    |                                                                                                    |                           |                                                                                |                                                      |                  |  |
| Dataset Sources               |                                                                                                    |                           |                                                                                |                                                      |                  |  |
| Deconvolution     Analysis    |                                                                                                    |                           |                                                                                |                                                      |                  |  |
|                               |                                                                                                    |                           |                                                                                |                                                      |                  |  |
|                               |                                                                                                    |                           | <sup>2</sup> ** 3 ↓ 3                                                          |                                                      |                  |  |
|                               |                                                                                                    |                           |                                                                                |                                                      |                  |  |
|                               |                                                                                                    |                           |                                                                                |                                                      |                  |  |
|                               |                                                                                                    |                           | COAO READ<br>(nen(1)-0278; nen(1)-0248)<br>(nen(1)-0278; nen(1)-0248)          |                                                      |                  |  |
|                               |                                                                                                    |                           | (news) (news), memory (news) (news)(h)(h)(h)(h)(h)(h)(h)(h)(h)(h)(h)(h)(h)     |                                                      |                  |  |
|                               |                                                                                                    |                           |                                                                                |                                                      |                  |  |

The original 'GEPIA2 Expression DIY on Box Plot' mode of SLC27A2 expression in COAD or READ in Fig1.A, and we provided the data in Supplementary data 1.

|                                                                                                    |                                                          |                                                     | 不安全 — gepia2.cancer-pku.cn                                                       |                   | C                                                                                                    | 0 1                                                                                                    |  |
|----------------------------------------------------------------------------------------------------|----------------------------------------------------------|-----------------------------------------------------|----------------------------------------------------------------------------------|-------------------|----------------------------------------------------------------------------------------------------|----------------------------------------------------------------------------------------------------|--|
|                                                                                                    | GEPIA (Gene Ex                                           | pression Profiling Interactive Analysis)            |                                                                                  |                   | GEPIA 2                                                                                                    | +                                                                                                    |  |
| GEPIA 2                                                                                                    | Expression DIY                                           |                                                     |                                                                                  |                   |                                                                                                    |                                                                                                    |  |
| # Home                                                                                                    | In this pane, you can profile the tissue-wise<br>Example | expression of one gene or a multi-gene signature in | different cancer types using a box plot. Some gene signature lists are provided. |                   |                                                                                                    |                                                                                                    |  |
| FUNCTIONS                                                                                                    |                                                          |                                                     |                                                                                  |                   | Profile Box Plot Stage                                                                                                    | Plot Multiple Genes Comparison                                                                                                    |  |
|                                                                                                    | Box Plots                                                |                                                     |                                                                                  |                   | Transfer and the second second s | and the second second se |  |
| M. Expression Analysis                                                                                         | Box Plots                                                |                                                     |                                                                                  |                   |                                                                                                    |                                                                                                    |  |
| General                                                                                                    |                                                          |                                                     | Help                                                                             |                   |                                                                                                    | 8                                                                                                    |  |
| Differential Genes                                                                                             | e Gene - Signatures                                      |                                                     | Multiple Datasets Subtype Filter                                                 |                   | Log Scale                                                                                                    | 00                                                                                                    |  |
| Expression DIY                                                                                                 | Gene A                                                   |                                                     | Datasets Selection (Cancer name) Tips: Ctri/Command + A: select                  | all cancer types. | Yes                                                                                                    | 8                                                                                                    |  |
| Survival Analysis                                                                                              | PPARA                                                    |                                                     | BLCA<br>BRCA                                                                     | 8                 | We use log2(TPM + 1) for log-scale.                                                                                                    |                                                                                                    |  |
| All and a second second second second second second second second second second second second second second se | Input a gene symbol or id.                               | p-value Cutoff:                                     | CESC<br>CHOL<br>OOAD<br>DLBC                                                     |                   | Jitter Size                                                                                                    |                                                                                                    |  |
| Isoform Details                                                                                                | ILog2FCI Cutoff:                                         | p-value Cutoff:<br>0.01                             | CHOL                                                                             |                   | 0.4<br>Matched Normal data                                                                                                    | ٢                                                                                                    |  |
| Correlation Analysis                                                                                           | Tumor Color                                              | Normal Color                                        |                                                                                  |                   | Match TCGA normal and GTEx data                                                                                                    |                                                                                                    |  |
| Similar Genes                                                                                                  |                                                          |                                                     | Datasets                                                                         | Add Reset         | Match TCGA normal and GTEx data     Match TCGA normal data                                                                                                    |                                                                                                    |  |
| Detection                                                                                                    |                                                          |                                                     | COAD                                                                             |                   | Plot                                                                                                    |                                                                                                    |  |
| Dimensionality<br>Reduction                                                                                    |                                                          |                                                     |                                                                                  |                   | 10                                                                                                    |                                                                                                    |  |
| <ul> <li>Custom Data</li> <li>Analysis</li> </ul>                                                              |                                                          |                                                     |                                                                                  | fi.               |                                                                                                    |                                                                                                    |  |
| EXTRAS                                                                                                    |                                                          |                                                     | The plot axis-x order will follow the list.                                      |                   |                                                                                                    |                                                                                                    |  |
| EXTRAS<br>EL Doos v                                                                                            |                                                          |                                                     |                                                                                  |                   |                                                                                                    |                                                                                                    |  |
| Examples                                                                                                    |                                                          |                                                     | T -                                                                              |                   |                                                                                                    |                                                                                                    |  |
| Dataset Sources                                                                                                |                                                          |                                                     |                                                                                  |                   |                                                                                                    |                                                                                                    |  |
| Deconvolution     Analysis                                                                                     |                                                          |                                                     | (i                                                                               |                   |                                                                                                    |                                                                                                    |  |
| клаува                                                                                                    |                                                          |                                                     |                                                                                  |                   |                                                                                                    |                                                                                                    |  |
|                                                                                                    |                                                          |                                                     |                                                                                  |                   |                                                                                                    |                                                                                                    |  |
|                                                                                                    |                                                          |                                                     |                                                                                  |                   |                                                                                                    |                                                                                                    |  |
|                                                                                                    |                                                          |                                                     | 5 . ÷                                                                            |                   |                                                                                                    |                                                                                                    |  |
|                                                                                                    |                                                          |                                                     | **                                                                               |                   |                                                                                                    |                                                                                                    |  |
|                                                                                                    |                                                          |                                                     |                                                                                  |                   |                                                                                                    |                                                                                                    |  |
|                                                                                                    |                                                          |                                                     |                                                                                  |                   |                                                                                                    |                                                                                                    |  |
|                                                                                                    |                                                          |                                                     |                                                                                  |                   |                                                                                                    |                                                                                                    |  |
|                                                                                                    |                                                          |                                                     | COAD<br>(hum(T)=275; hum(N)=348)                                                 |                   |                                                                                                    |                                                                                                    |  |
|                                                                                                    |                                                          |                                                     |                                                                                  |                   |                                                                                                    |                                                                                                    |  |

The original 'GEPIA2 Expression DIY on Box Plot' mode of PPARA expression in COAD in Fig1.B, and we provided the data in Supplementary data 2.

The original 'GEPIA2 Expression DIY on Box Plot' mode of PPARD expression in COAD in Fig1.B, and we provided the data in Supplementary data 3.

| ••• <>                      |                                                                |                                                       | 不安全 — gepia2.cancer-pku.cn                                                  |                            | C                                                                                   | 0 1                                  |
|-----------------------------|----------------------------------------------------------------|-------------------------------------------------------|-----------------------------------------------------------------------------|----------------------------|-------------------------------------------------------------------------------------|--------------------------------------|
|                             | GEPIA (Gene Expres                                             | sion Profiling Interactive Analysis)                  |                                                                             |                            | GEPIA 2                                                                             | +                                    |
| 🦨 GEPIA 2                   | Expression DIY                                                 |                                                       |                                                                             |                            |                                                                                     |                                      |
| # Home                      | In this pane, you can profile the tissue-wise expre<br>Example | ission of one gene or a multi-gene signature in diffe | vrent cancer types using a box plot. Some gene signature lists are provided | d.                         |                                                                                     |                                      |
| FUNCTIONS                   |                                                                |                                                       |                                                                             |                            | Profile Box Plot                                                                    | Stage Plot Multiple Genes Comparison |
| 🔟 Expression Analysis       | Box Plots                                                      |                                                       |                                                                             |                            |                                                                                     |                                      |
| General                     |                                                                |                                                       | Help                                                                        |                            |                                                                                     |                                      |
| Differential Genes          | e Gene o Signatures                                            |                                                       | Multiple Datasets      Subtype Filter                                       | 800 W - FI                 | Log Scale                                                                           | 8                                    |
| Expression DIY              | Gene A<br>PPARG                                                |                                                       | Datasets Selection (Cancer name) Tips: Ctrl/Command + A:                    | a select all cancer types. | Yes<br>We use log2(TPM + 1) for log-scale.                                          | •]                                   |
| Survival Analysis           | Input a gene symbol or id.                                     |                                                       | BLCA<br>BRCA<br>CESC                                                        | 0                          | Jitter Size                                                                         |                                      |
| Isoform Details             | ILog2FCI Cutoff:                                               | p-value Cutoff:                                       | CHO                                                                         |                            | 0.4                                                                                 | 0                                    |
| Correlation Analysis        | 1<br>Tumor Color                                               | 0.01<br>Normal Color                                  | COAD<br>DLBC                                                                |                            | Matched Normal data                                                                 |                                      |
| Similar Genes               |                                                                |                                                       | Datasets                                                                    | Add Reset                  | <ul> <li>Match TCGA normal and GTEx data</li> <li>Match TCGA normal data</li> </ul> |                                      |
| Detection                   |                                                                |                                                       | COAD                                                                        |                            | Plot                                                                                |                                      |
| Dimensionality<br>Reduction |                                                                |                                                       |                                                                             |                            |                                                                                     |                                      |
| Custom Data                 |                                                                |                                                       |                                                                             | 1                          |                                                                                     |                                      |
| Analysis 🗸 🗸                |                                                                |                                                       | The plot axis-x order will follow the list.                                 |                            |                                                                                     |                                      |
| EXTRAS                      |                                                                |                                                       |                                                                             |                            |                                                                                     |                                      |
| 🖬 Doos 🗸 🗸 🗸                |                                                                |                                                       | •1                                                                          | _                          |                                                                                     |                                      |
| 🕮 Examples                  |                                                                |                                                       |                                                                             |                            |                                                                                     |                                      |
| Dataset Sources             |                                                                |                                                       | - 4                                                                         |                            |                                                                                     |                                      |
| Coconvolution               |                                                                |                                                       | (L + MALL) <sup>1</sup> /Mar                                                | 6                          |                                                                                     |                                      |
| Analysis                    |                                                                |                                                       |                                                                             |                            |                                                                                     |                                      |
|                             |                                                                |                                                       | aion - ligs/T                                                               |                            |                                                                                     |                                      |
|                             |                                                                |                                                       | · · ·                                                                       | k l                        |                                                                                     |                                      |
|                             |                                                                |                                                       | ° - ·· 🐧                                                                    |                            |                                                                                     |                                      |
|                             |                                                                |                                                       |                                                                             |                            |                                                                                     |                                      |
|                             |                                                                |                                                       |                                                                             |                            |                                                                                     |                                      |
|                             |                                                                |                                                       | •1 <u> </u>                                                                 |                            |                                                                                     |                                      |
|                             |                                                                |                                                       | COAD<br>(num(T)+275; num(N)+34                                              | на)                        |                                                                                     |                                      |
|                             |                                                                |                                                       |                                                                             |                            |                                                                                     |                                      |

The original 'GEPIA2 Expression DIY on Box Plot' mode of PPARG expression in COAD in Fig1.B, and we provided the data in Supplementary data 4.

|                                                                                                    |                                                                                                    |                  | 不安全 — gepia2.cancer-pku.cn                                                                                                    | Ċ                     | 0 1 0                           |
|----------------------------------------------------------------------------------------------------|----------------------------------------------------------------------------------------------------|------------------|----------------------------------------------------------------------------------------------------|-----------------------|---------------------------------|
| GE                                                                                                    | EPIA (Gene Expression Profiling Inter-                                                                                                    | active Analysis) | GEPIA 2                                                                                                    | Files : Amendment : B | MC Cancer : biomedcentral.com + |
| CEFFA2  CEFFA2  CEFFA2  CEFFA2  CEFFA2  CEFFA3  CEFFA3  CEFFF | A Gree Expression Profiling Interactive Analysis      Analysis      Analysis      Analysis      A Gree : Signatures     Gree : Signatures     Gree : |                  | GEPIA 2  a and facuses. Some gene signature lists are provided.  I with a constraint of the constraint of the constraint |                       |                                 |
| Examples     Dataset Sources     Dataset Sources     Daconschuton     Anatysis                                                                                                    |                                                                                                    |                  | International Control of the second second s |                       |                                 |

The original 'GEPIA2 Correlation Analysis' mode of the correlation of SLC27A2 with PPARA in COAD in Fig1.C, and we provided the data in Supplementary data 5.

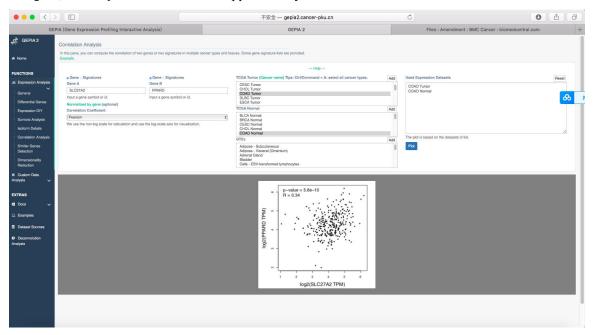

The original 'GEPIA2 Correlation Analysis' mode of the correlation of SLC27A2 with PPARD in COAD in Figl.C, and we provided the data in Supplementary data 6.

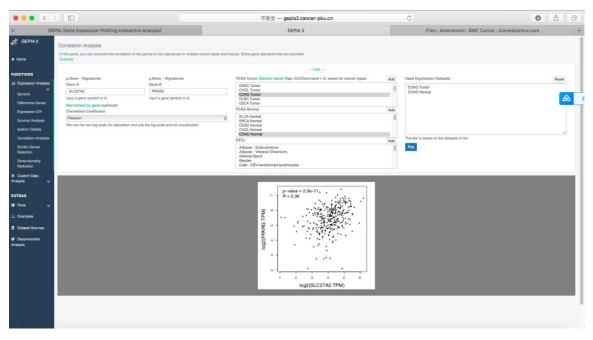

The original 'GEPIA2 Correlation Analysis' mode of the correlation of SLC27A2 with PPARG in COAD in Fig1.C, and we provided the data in Supplementary data 7.